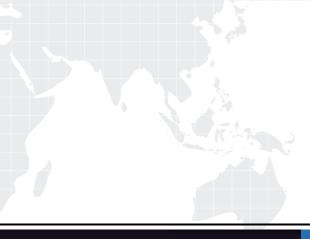

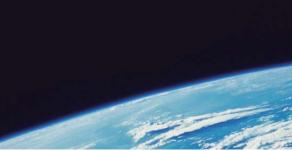

# **QUESTION & ANSWER**

Guías de estudio precisos, Alta tasa de paso!

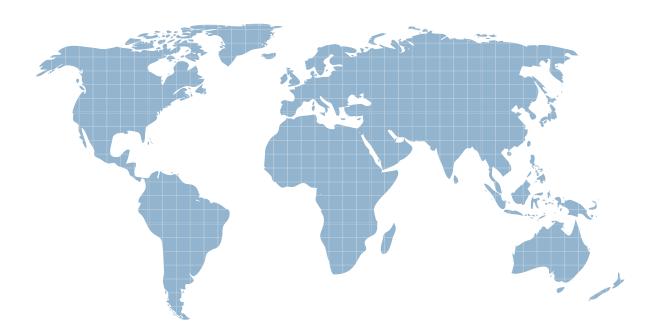

Ittest ofrece información actualizada de forma gratuita en un año!

http://www.ittest.es/

## Exam : 9L0-060

## Title : Mac OS X 10.4 Service and Support Exam

### Version : DEMO

- 1. Which utility can gather information about a wide range of system components?
- A. Setup Assistant
- B. System Profiler
- C. Keychain Access
- D. Internet Connect
- E. Network Diagnostics
- Answer: B

2.What happens when Mac OS X 10.4's Safe Relaunch feature sets aside an application's preference file?

- A. It is moved to the Trash
- B. It is renamed application.plist.old
- C. It is renamed application.plist.saved
- D. It is moved to the ~/Library/Recovered Preferences/ folder
- E. It is moved to the ~/Library/Preferences/Recovered Preferences/ folder

#### Answer: C

- 3. The Console utility \_\_\_\_\_.
- A. displays log files
- B. enables root access
- C. invokes the command line
- D. controls monitor configuration

#### Answer: A

4.What is the best way to resolve most application/frameworks mismatches in Mac OS X 10.4?

- A. Create a new user
- B. Repair permissions

C. Run Software Update

- D. Reinstall the application
- E. Archive and install Mac OS X

Answer: C

5. On a Mac OS X v10.4 computer you see the message shown in the exhibit. What does this message indicate?

- A. A kernel panic has occurred.
- B. An application has stopped responding.
- C. You have pressed the power button while the computer was powered up.
- D. You have connected a bus-powered device that requires more power than is available.

Answer: A

This document was created with Win2PDF available at <a href="http://www.win2pdf.com">http://www.win2pdf.com</a>. The unregistered version of Win2PDF is for evaluation or non-commercial use only. This page will not be added after purchasing Win2PDF.